# Yealink

## Sistema Microsoft Teams Rooms per sale molto grandi

La serie MVC Yealink è costituita da soluzioni di videoconferenza native e facili da usare appositamente progettate per Microsoft Teams Rooms. La serie MVC fornisce una soluzione di videoconferenza a scena intera per coprire le sale riunioni di tutte le dimensioni. In base alle caratteristiche esclusive della sala di videoconferenza, è stato appositamente rilasciato un mini PC ad alte prestazioni. Nella progettazione del mini PC, che tiene conto sia dell'estetica sia della praticità, si è integrata completamente la gestione cavi per fornire una soluzione di implementazione flessibile e affidabile per qualsiasi sala riunioni. La serie MVC presenta l'interfaccia utente personalizzata Microsoft Teams nativa che è facile da utilizzare con curva di apprendimento prossima allo zero e permette di camminare nella sala riunioni e avviare la riunione programmata Teams o Skype for Business con un solo tocco. Yealink MVC940 include due videocamere UVC84 USB PTZ con zoom ottico 12x e offre una soluzione multicamera che supporta regolazione del layout della videocamera per soddisfare i requisiti delle sale riunioni molto grandi.

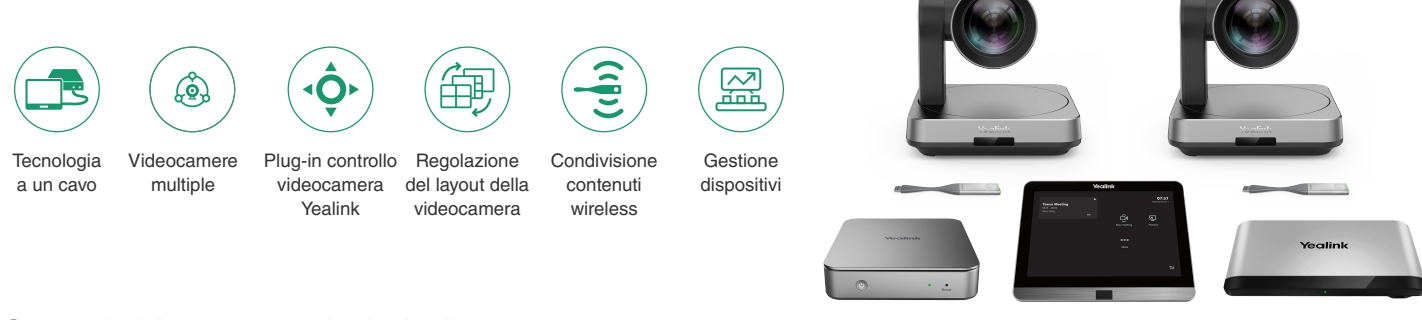

#### Caratteristiche e vantaggi principali

#### Interfaccia utente personalizzata Microsoft Teams nativa, esperienza di conferenza fluida

L'interfaccia utente personalizzata Microsoft Teams nativa offre partecipazione alla riunione con un solo tocco. Progettato con l'idea di multifunzione tutto in uno, il pannello touch MTouch II consente di eseguire facilmente controllo chiamate, controllo videocamera, condivisione di contenuto e altre funzioni. Al contempo, MTouch II è dotato di un Sensore movimento umano integrato che consente la riattivazione automatica del sistema conferenza, permettendo di avviare immediatamente la conferenza.

#### Soluzione multicamera, supporta layout della videocamera

L'hub della videocamera Yealink può essere utilizzato con più UVC84 per fornire una soluzione multicamera con la funzione di videocamera e gli utenti possono commutare in modo flessibile i layout della videocamera in base alla necessità. La videocamera UVC84 supporta risoluzione video UHD 4K ed è dotata di zoom ottico 12x per offrire immagini video chiare e senza perdite.

#### Condivisione contenuto in tempo reale

La soluzione di condivisione di contenuto wireless esclusiva fornisce ai partecipanti massima flessibilità, collegandola semplicemente a WPP20 si può condividere il contenuto con un solo clic. Con un'alta risoluzione di 1080P/30 frame, offre agli utenti una migliore esperienza di condivisione contenuto. Inoltre, è disponibile anche la condivisione di contenuto via cavo collegandola alla porta USB-C o HDMI.

#### Semplice da implementare, facile da usare

Con la porta VCH, MCore è appositamente progettato per sale riunioni video in cui l'implementazione può essere facilmente estesa. Al contempo, il suo design tutto in uno con la funzione di gestione cavi assicura la stabilità della connessione via cavo e l'implementazione più appropriata si può ottenere in base al layout della sala riunioni. Un CAT5e è totalmente sufficiente per collegare l'area TV e l'area tavolo della conferenza e per completare la trasmissione dei dati e l'alimentazione, non sono necessarie alimentazione aggiuntiva o prolunghe, ciò non solo semplifica l'implementazione, ma riduce anche in modo efficace il costo di implementazione.

#### Gestire i dispositivi da remoto

Questa soluzione supporta la Piattaforma di gestione dei dispositivi Yealink/Servizio cloud che consente di gestire, monitorare, configurare, aggiornare e diagnosticare perfettamente tutte le periferiche dei dispositivi audio e video Yealink su questa piattaforma da remoto.

# Yealink

#### Contenuto della confezione

- Mini PC MCore
- Pannello touch MTouch II
- Hub della videocamera
- 2 x videocamere UVC84 USB PTZ
- 2 pod di presentazione wireless WPP20

#### Precarico

- Windows 10 IoT Enterprise X64
- Licenza Windows 10 IoT Enterprise
- App Microsoft Teams Rooms, supporta Skype for Business on-premise/online e riunioni Teams
- Yealink RoomConnect

#### Mini PC MCore

- Intel® QUAD-CORE i5 ottava gen.
- Memoria: 8 GB (2x4 GB)
- Archiviazione: SSD da 128 GB
- 2 x uscite HDMI con supporto CEC
- Bluetooth e Wi-Fi
- 1 x porta VCH Yealink (RJ45), collegare a MTouch II
- 4 x USB 3.0 Tipo A
- 1 x porta Ethernet 10/100/1000M
- 1 x porta di alimentazione
- 1 x slot per blocco di sicurezza
- Gestione cavi integrata

#### Pannello touch MTouch II

- Schermo IPS da 8 pollici
- Risoluzione 1280 x 800
- Touchscreen capacitivo 10 punti
- Jack della cuffia auricolare 3,5 mm
- Sensore movimento umano
- Staffa angolo regolabile (28° ~ 50°)
- FHD 1080P/30FPS per condivisione
- Supporta condivisione contenuto con cavo e wireless • AP Wi-Fi integrato per dispositivo di presentazione
- wireless Yealink
- Ingresso video HDMI/USB-C

#### Hub della videocamera

- Supporta fino a 9 videocamere
- Supporta layout videocamere
- 1 x ingresso RCA
- 1 x uscita RCA
- 1 x porta microfono Yealink (RJ-45)
- 3 x USB 2.0 Tipo A
- 1 x porta di alimentazione
- 1 x slot per blocco di sicurezza
- 1 x slot di ripristino
- 1 x porta Ethernet per connessione videocamera

#### Videocamera UVC84 USB PTZ

- Videocamera 4K
- Frequenza fotogrammi di 60
- Zoom ottico 12x
- Campo visivo (diagonale): 80°
- Autoinquadratura
- Preimpostazioni della videocamera
- Range panoramico: 200°
- Range inclinazione: 130°
- 1 x uscita linea (3,5 mm)
- 1 x porta microfono Yealink (RJ-45)
- 1 x USB 2.0 Tipo B
- 1 x porta di alimentazione
- 1 x slot per blocco di sicurezza
- 1 x slot di ripristino

#### Caratteristiche della confezione

- PESO NETTO/CTN: 12,1 kg
- PESO LORDO/CTN: 13,8 kg
- Dimens. confezione: 935 x 413 x 312 mm

### Grafico ambiente in una sala conferenze

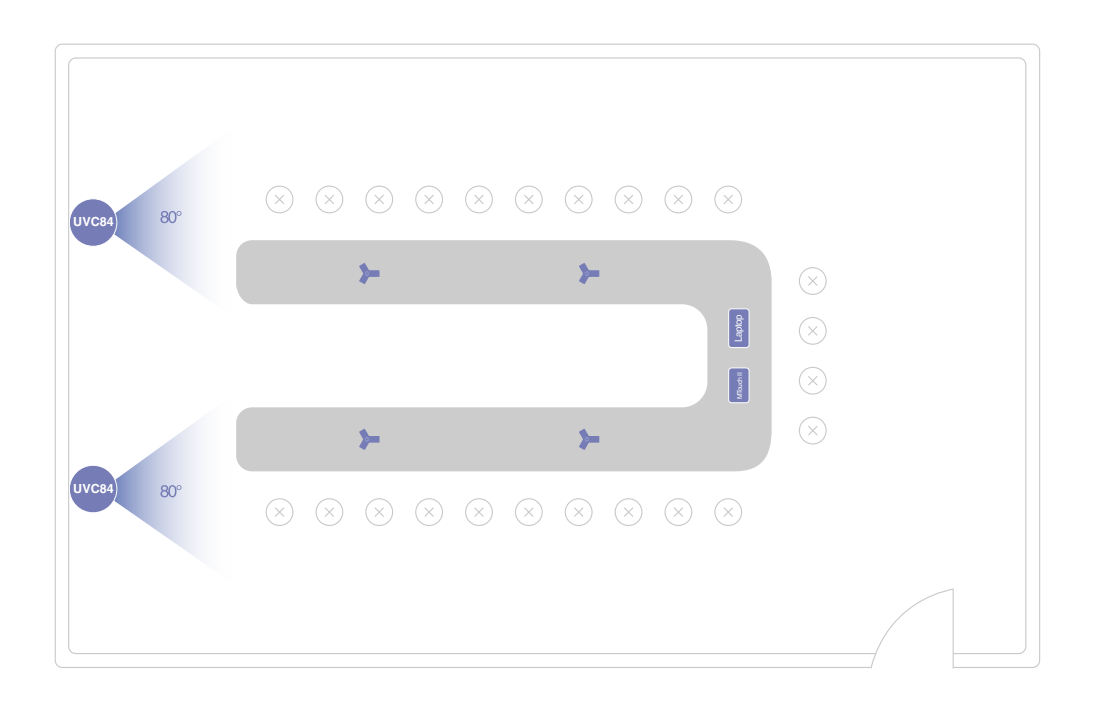

### **Specifiche**

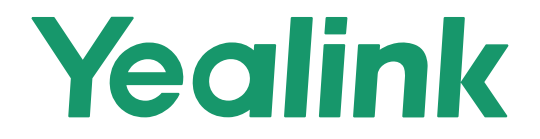

## **Connessione**

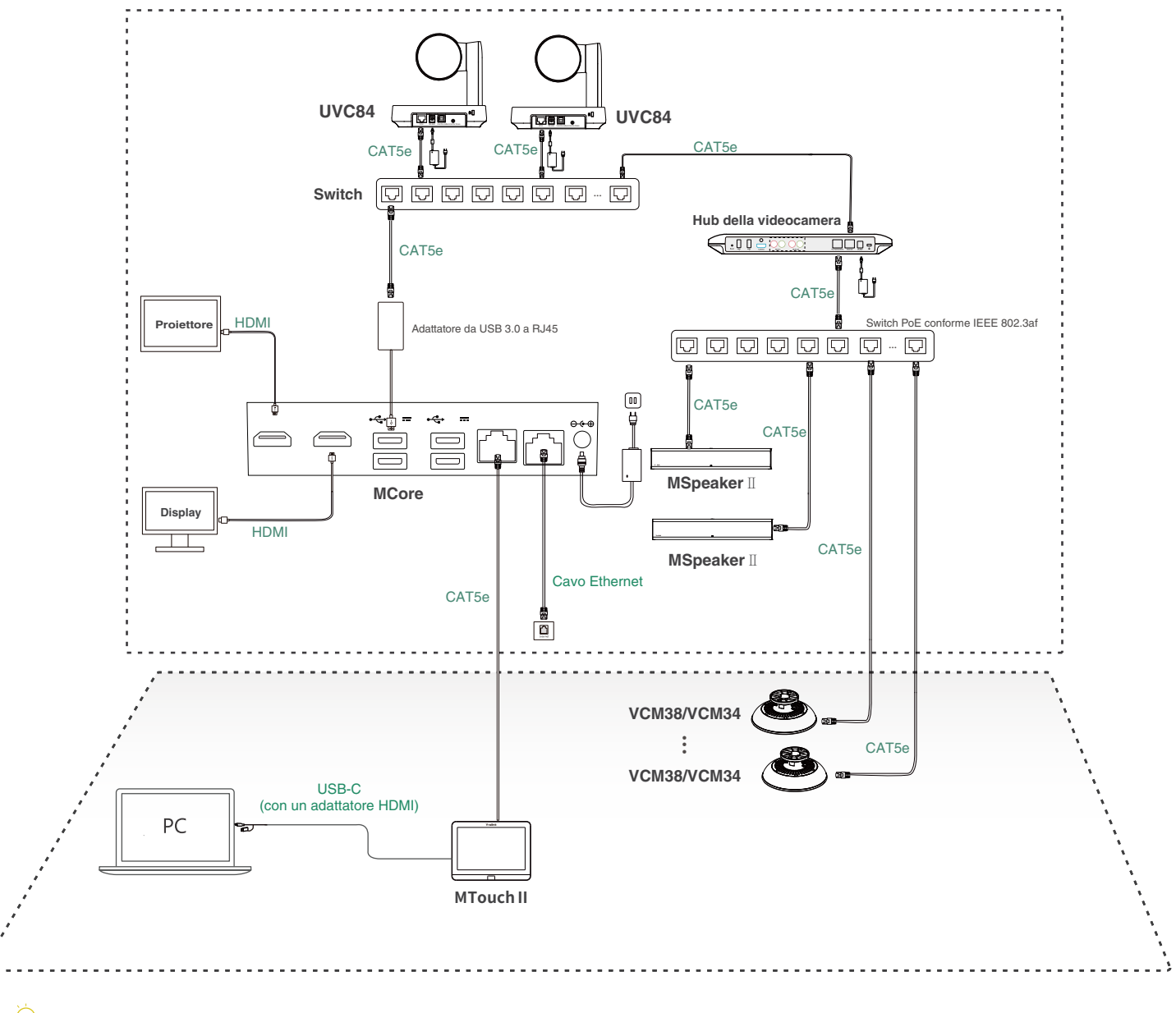

 $\bigvee$  Non collegare lo switch a Internet, altrimenti di verificheranno delle anomalie di rete.

Cavi ethernet e switch devono essere acquistati separatamente.

Quando si avvia il sistema per la prima volta, è necessario collegare un mouse per completare la configurazione iniziale. Consigliamo di utilizzare il kit di mouse e tastiera wireless.

 $\bigcirc$  Per maggiori informazioni sull'installazione e disinstallazione degli accessori (ad esempio l'installazione del package MCore o dello hub della videocamera), fare riferimento alla Guida di avvio rapido dell'accessorio corrispondente.

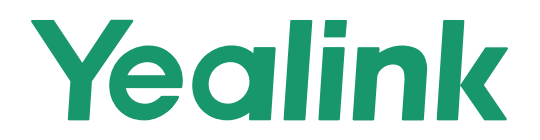

#### **Informazioni su Yealink**

Yealink (codice azionario: 300628) è un marchio globale specializzato in videoconferenze, comunicazioni vocali e soluzioni di collaborazione con la migliore qualità della categoria, tecnologia innovativa ed esperienza accessibile. Come uno dei migliori fornitori in oltre 140 paesi e regioni, Yealink è in cima alla classifica nella quota di mercato mondiale delle forniture di telefoni SIP (Global IP Desktop Phone Growth Excellence Leadership Award Report, Frost & Sullivan, 2019).

#### **Copyright**

#### Copyright © 2021 YEALINK(XIAMEN) NETWORK TECHNOLOGY CO., LTD.

Copyright © 2021 YEALINK (XIAMEN) NETWORK TECHNOLOGY CO., LTD. Tutti i diritti riservati. Nessuna parte della presente pubblicazione può essere riprodotta o trasmessa in alcuna forma o in alcun modo, elettronica o meccanica, per mezzo di fotocopie, registrazioni o altro modo, per alcuno scopo senza l'autorizzazione espressamente scritta di Yealink (Xiamen) Network Technology CO., LTD.

#### **Assistenza tecnica**

Visitare Yealink WIKI (http://support.yealink.com/) per i download di firmware, la documentazione dei prodotti, le FAQ e altro. Per un servizio migliore, consigliamo di utilizzare il sistema Yealink Ticketing (https://ticket.yealink.com) per l'invio di tutti i problemi di natura tecnica.

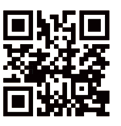

YEALINK(XIAMEN) NETWORK TECHNOLOGY CO., LTD. Sito Web: www.yealink.com Indir.: No.1 Ling-Xia North Road, High Tech Park, Huli District, Xiamen, Fujian, R.P. di Cina Copyright © 2021 Yealink Inc. Tutti i diritti riservati.

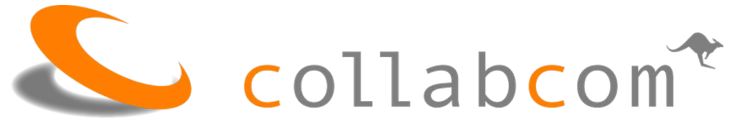

#### Partner für Videokonferenz und Unified Communications

collabcom ag Tödistrasse 48 CH-8810 Horgen administration@collabcom.ch +41 43 205 07 80 www.collabcom.ch

Montag bis Freitag  $8:00 - 12:00$  $13:30 - 17:00$